## **flutter enum**

```
enum PlatformType {
 android('android', 'Android'),
   ios('ios', 'iOS'),
  web('web', 'Web');
  const PlatformType(this.code, this.name);
  final String code;
  final String name;
  factory PlatformType.getByCode(String code) {
     return PlatformType.values
        .firstWhere((value) => value.code == code, orElse: () =>
PlatformType.web);
  }
}
```

```
enum TitleType {
  id('id'),
  order('order'),
   developer('developer'),
   platform('platform'),
   service('service'),
   category('category'),
   flow('flow'),
  app('app'),
  email('email'),
   name('name');
   const TitleType(this.code);
   final String code;
}
```

```
enum RoleType {
   user('user'),
  manager('manager'),
   admin('admin');
   const RoleType(this.code);
  final String code;
}
```
## **Plugin Backlinks:**

From: <http://jace.link/>- **Various Ways**

Permanent link: **<http://jace.link/open/flutter-enum>**

Last update: **2023/04/23 06:31**

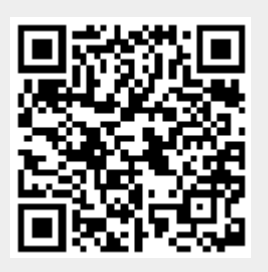